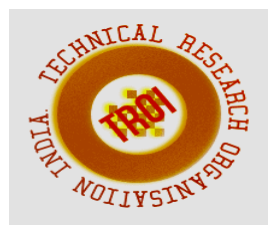

# **NETWORKING IN CONTAINERS & CLUSTERS USING KUBERNETES AND DOCKERS –A REVIEW**

K. Vijay Anand<sup>1</sup>, M.Chandrakumar<sup>2</sup>, S.S.Saravanakumar<sup>3</sup>, N.Senthilkumar<sup>4</sup> <sup>1</sup>Associate Professor, <sup>2</sup>Associate Professor, <sup>3</sup>Assistant Professor, <sup>4</sup>Assistant Professor  $^{1}$ [vijayjcjc@gmail.com,](mailto:vijayjcjc@gmail.com)  $^{2}$ chandrasnmv@gmail.com,  $^{3}$ saravanakumarsssk@gmail.com,  $^{4}$ sweetsenthil kumar7@gmail.com

**Abstract— Positioning applications for containers is a popular way in the mean of quickly, cheaply and reliably. In the beginning of virtual machines, almost all requires interconnection, at least with node itself. In order to overcome connectivity lines using Dockers we present available networking configuration along with popular peer-to-peer network interpolation use and their err-ings today. Having second opinion in mind, we can explore containers in clusters, as these systems lay even sorer on the network. For instant, we use kubernetes of this type of system. Pods and services are the setup of the one component of kubernet.**

**Index Terms— Containers, Dockers, Hub, IPtables**

# **I. INTRODUCTION**

A Container is a group of processes that sequestration through the medium of kernel namespaces, Cgroups and capabilities[1]. Erst-While using of container started around with basic chroot in 2004 and enhanced in 2006 with introduction of kernel-Cgroups. Few years' later developers moving all kind of application from large distributed to embedded networking components to containers. Microsoft architecture is a preferred way to use containers. As a result, today all the cloud based application lay on the network to percolate their personification. Container can only use the namespaces was designated, and cannot ingress any namespace apart from it. Namespaces that sequestered to create a full sequestered container are: Process ID, Networking, Mount, Inter-Process communication, Unix-Time sharing

systems. Google aimed its first containers while keeping sore utilization to provide resource sequestration. The aim of this networking for these containers was to provide a discoverable address rather than using performance. For sometimes the port-allocation, and allotting the port as a first-class resource, solved the problems. Internal Google trusted that there is no need to sequestrate application network view from each other or to protect host from each application container. Apart from Google there was a need for more sequestrated containers. LXC came up with multiple options to configure networking to provide a completely sequestrated network view from apps running in containers, like starting with Virtual Ethernet interface, covering VLAN. MACVLAN & exposing dedicated physical devices. In this paper, the case study has made on the networking in container and container based cluster today.

# **II. WORKING WITH DOCKERS**

Docker is the standard container at this time, till now it has not declared in first position, but by making container deployment accessible for the masses [2]. Docker pays the way to deploy a container from a repository or by building a docker. A docker container is built up by out of multiple layers with one more layers on top for the changes made for the speci C container .Layers implemented using storage Backends, on which most belong to COW "so called as Copy-On-Write", but there is also a non-COW fallback backend in case the middle used in not supported by the used Linux Kernel. Launching a fully functional Ubuntu container on a freshly installed system user has to run only one command is shown in the figure.2.1.

```
core@nodel ~$ docker run
                              t i name=ubuntu Ubuntu
Unable to find image
                          'ubuntu: latest' locally
latest: Pulling from ubuntu
435050075 b 3 f: Pull complete
9fd3c8c9af32: Pull complete
\begin{tabular}{ll} \bf 6\ d4946999d4f: & \tt{Already} & \tt{exists} \\ \end{tabular}ubuntu: latest: The image you are pulling
                                               has been verified.
   , Important: image verification
                                      is a tech preview feature
   , and should not be relied on to provide security
Digest: sha256:45e42b43f2ff4850dcf52960ee89c21cda79ec657302d36
faaaa07d880215dd9
Status: Downloaded newer
                           image for ubuntu: latest
root@881b59f36969:/#
                       Isb release a
No LSB modules are available.
Distributor ID: Ubuntu
Description:
                 Ubuntu 14.04.2
                                   LTS
Release:
                 14.04
Codename:
                 trusty
root@881b59f36969 :/#
                       exit
exit
```
Fig. 2.1. Code Snippet

#### **III. CONTAINER NETWORKING**

Networking container bottle up about procreating a persistent network interpolation for a group of containers, around the use of the two Linux kernel namespaces: Network &UTS, These namespaces allow a containers to present by itself to the world and be routed as if it were a host hub. Docker is classified in various sub components that manage containers runtime, file system layers, and application images. Container runtime setup handles all the new aspect [3][4]. Default docker containers are created by libcontainer, a native implementation of Linux container runtime, It is mainly written in GO with operation outside of the Go runtime written in C. Libcontainer provides a very low level API , exposing nearly all container-related kernel knobs[5]. In this case study we use Dockers lib container to showcase container network configurations [6]. There is also another part in container exists where they pay a way for the network namespaces to have connection to the physical network devices. There are multiple Linux kernels that allows networking namespace to communicate with network hardware.

#### **IV. OVERLAY NETWORKS**

Interconnecting multiple nodes running containers must have the both consistent end points and a path between the nodes. When the nodes are running in offbeat private networks using private address, coupling innate containers

can be burdensome [7]. In most network interpolation has not adequate routable IPV4 address space for all servers , admitting with IPV6 on the peek this is getting less and less of an matter of contention.

## **V. WEAVE**

Weave is a praxis SDVN solution for containers [14]. The perception at the heel of is that Weave propels. One router container on every node that has to be intertwined, after the weave routers setup tunnels to each other , this endows total freedom to shift containers between the hosts without any reconfiguration. Weave has also a few bit of cordial countenance that endows an admin to visualize the overlay network. Weave also attains with a private DNS server, weaveDNS. It endows services origination and allows to firmly reallocate DNS names to set of containers, can be spread out of multiple nodes.3 nodes running 5 containers of a common database container on one node is being used by multiple webservers. Weave can make all containers to work as if they were on the same broadcast domain, permitting simple configuration. Weave works is working on a new implementation originating on Open vSwitch and VXLAN where they should dramatically have soaring performance. This new solution work in conjunction with lib network. Sample overlay network has been visualized is shown in the figure 5.1.

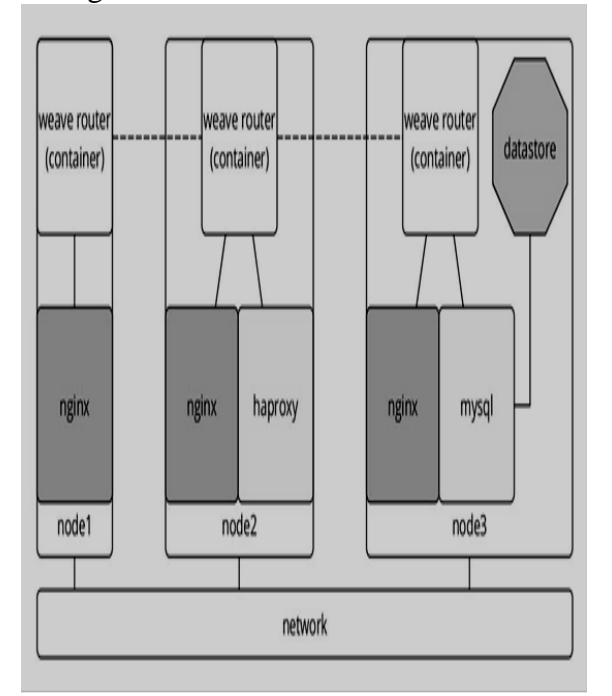

Fig. 5.1. Sample Overlay Networks

## **VI. PROJECT CALICO**

Project calico is technically not an overlay network but a "pure layer 3 approach towards virtual networking", it is although merit mentioning because it endeavor the comparable goals as overlay networks. The aim of Calico is that data streams are not be encapsulated, but routed instead. Calico uses a VRouter and BGP daemon on each privileged container node, instead of discovering a virtual network to modify the existing IP table's rules of the nodes they run on [9][10]. Using BGP daemon the routers to containers running within the nodes are distributed to other nodes, as all nodes get their own private AS. This nail down that all nodes can end paths to the destination container's node, even making ancillary routes discoverable for all nodes, using a longer AS path. Farther to this routing software, calicos also make use of one "orchestrator node". This kind of node runs alternate container includes the ACL management for the whole Interpolation.

# **VII. SOCKETPLANE AND LIB NETWORK**

Socketplane is a different overlay network solution clearly designed to work in the vicinity Docker. The leading perception of Socketplane was to scuttle one controller per node then connected to other endpoints. Socketplane was able to ship a very promising technology erstwhile they got procured by Docker Inc., This arrangement was alike the one of Weave , based on Open VSwitch and VXLAN from the scratch. Docker then sticks the Socketplane crew to work on libnetwork [11]. It includes an experimental overlay driver, uses the pairs, Linux bridges and VXLAN tunnels to endow an overlay network out of the box [13]. Docker is firmly supportable to pluggable overlay network solutions in adhere to its current limited network support using libnetwork which could ship the Docker 1.7.

# **VIII. VETH**

The Veth kernel module is a combination of networking devices twined each other. Without exception bit that enters the one end comes out on the other. One of the ends can be then put in a different namespace, Veth pipes are frequently used in duo with Linux overpass an effortless connection between a namespace and a bridge in

the vice networking namespace and a bond to provide an apparent connection between a namespace and a bridge in the delinquency networking namespace. Illustration of this is the docker automatically started when the docker bridge is created cardinally. Each Docker container gets a veth duo of one side will be collide inside the container's network namespace, and the other connected to the bridge in alternative network namespace. A data stream from ns0 to ns1 using veth bridges is posturized in the basement part which is shown in the figure 8.1.

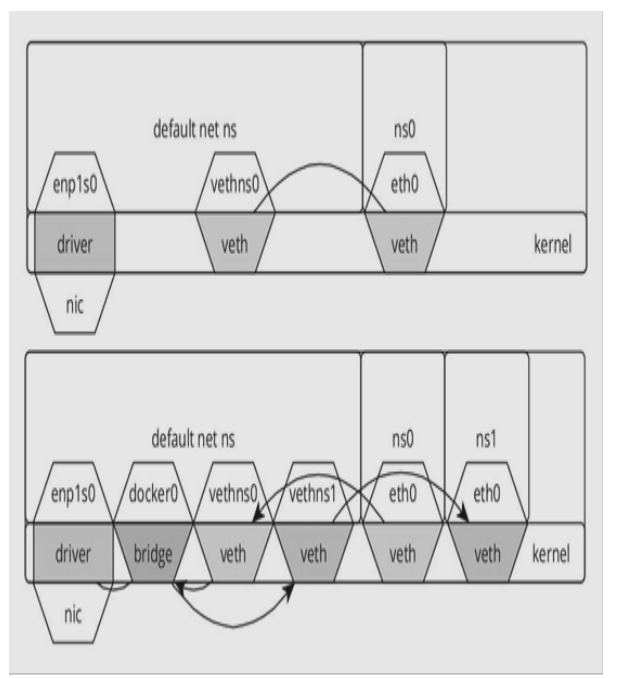

Fig.8.1.Veth bridges

# **IX. OPENVSWITCH**

The OpenVswitch kernel module blow as a fragment in the mainline Linux Kernel, still though is sustained by a in halves of software. Open VSwitch stock up a rooted virtual switch, which also countenance SDN in the bag of Open Flow. Dockerovs was forged by and using Open VSwitch for the VXLAN tunnels in the seam of nodes, still using veth pairs rival to viscerous viaduct ports. Internal viaduct has a higher throughput than veth duos, running several threads. Plunking these ports in a far cry from namespace will throw off balance the open VSwitch controller, effectively not making intrinsic ports usable in container interpolation. Open VSwitch can yet be very congenial stand-in for the delinquency Linux bridges, but it will spawn use of veth pairs for the connection to other namespaces is shown in figure 9.1.

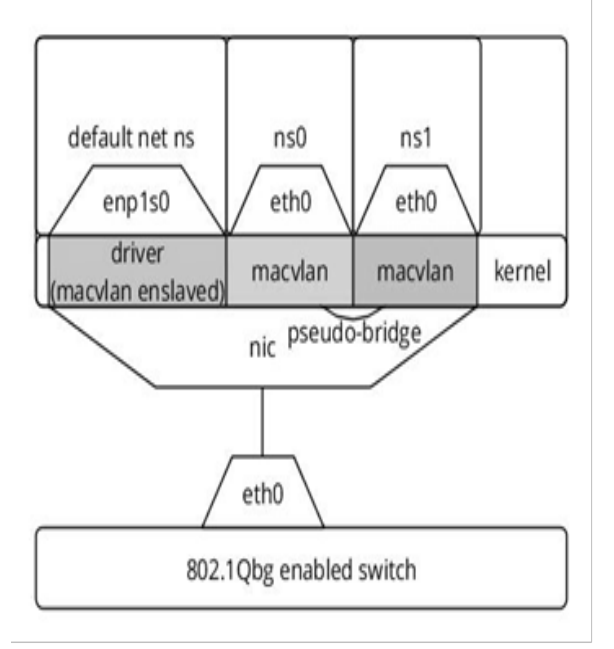

Fig.9.1. Open VSwitch

## **X. MACVLAN**

Macvlan is a kernel module which gets hook into the driver of the NIC in kernel space. The module let on for new devices to be well developed on top of the slight device, these new devices have their own MAC address and remain on the same broadcast domain as the neglect driver. Macvlan has different modes of operation:

Private- no Macvlan devices can make known with each other; all tracks from a macvlan device which has one of the macvlan devices as destination MAC address get expelled.

VEPA- devices cannot communicate directly, but using a 802.1Qbg edge virtual bridging having the right switch track that can be sent back to another Macvlan device.

Bridge- selfsame VEPA with the affixing of a pseudo bridge which forwards tracks using the RAM of the node as buer passtru-passes the packet to the network; due to the prevailing behavior of a switch not to forward packets back to the port they came from it is effectively private mode.

#### **XI. IPVLAN**

Ipvlan is very identical to Macvlan; it does also disfranchise the driver of the NIC in kernel space [8]. The main disparity is that the packets that are being sent out all get the look-like MAC

address on the wire. The upholding to the correct virtual device is being done based on layer 3 address. It has two tones of function:

L2 mode- device act as a layer 2 device; all TX dispose of the layer 2 happens in the namespace of the virtual driver, after which the packets are being sent to the default networking namespace for transmit. Broadcast and multicast are occupational, yet buggy at the current implementation. This causes for ARP timeouts.

L3 mode- device take as a layer 3 device; all TX processing up to layer 3 happens in the namespace of the implicit driver, after which the packets are vitally sent to the default namespace for layer 2 processing and transmit the routing table of the default networking namespace will be used, but it won't support broad and multicast.

#### **XII. CONCLUSION**

Kubernetes bid to move to pragmatic migratable IPs so that container migration becomes possible within the cluster. There is also daily grind commenced to introduce "real" load balancing in the labor proxy. This will allow the load trapezist to balance on things like the pursuit and health of pods behind the service.

#### **REFERENCES**

[1] Victor Marmol, Rohit Jnagal, "Containers @ Google", Sunnyvale, CA, accessed February 6,

2014, [http://www.slideshare.net/vmarmol/co](http://www.slideshare.net/vmarmol/containers-google) [ntainers-google.](http://www.slideshare.net/vmarmol/containers-google)

- [2] Docker, "Docker", accessed February 6, 2014, https://github.com/docker/docker
- [3] Kubernetes,"Kubernetes",accessedFebruary 6,2014,https://github.com/googlecloudplatfo rm/kubernetes
- [4] Daniel Lezcano, "lxc.container.conf", accessed February 6, 2014, http://man7.org/linux/man-pages/man5/lxc.c ontainer.conf.5.html
- [5] Libcontainer,"Libcontainer",accessed February 6, 2014, https://github.com/docker/libcontainer
- [6] Libcontainer,"LibcontainerConfig",accesse dFebruary6,2014,https://github.com/docker/ libcontainer/blob/master/config. go
- [7] JérômePetazzoni, "Pipework", accessed February 6, 2014, https://github.com/jpetazzo/pipework
- [8] Mahesh Bandewar, "ipvlan: Initial check-in of the IPVLAN driver.", accessed February 6, 2014, http://lwn.net/Articles/620087/
- [9] Kubernetes,"Pods",accessedFebruary6,2014 ,https://github.com/GoogleCloudPlatform/k ubernetes/blob/ master/docs/pods.md
- [10]Kubernetes,"Services",accessed February 6,2014,https://github.com/GoogleCloudPlatf orm/kubernetes/blob/ master/docs/services.md
- [11]Amin Vahdat, "Enter the Andromeda zone Google Cloud Platform's latest networking stack", accessed February 6, 2014,http://googlecloudplatform.blogspot.c om/2014/04/enter-andromeda-zone-googlecloud-platforms-latest-networking-stack.ht ml
- [12]CoreOS, "Flannel", accessed February 6, 2014, https://github.com/coreos/flannel
- [13]Kubernetes,"OVSNetworking",accessedFe bruary6,2014,https://github.com/GoogleClo udPlatform/kubernetes/blob/master/docs/ovs -networking.md
- [14]Zettio, "Weave", accessed February 6, 2014, ttps://github.com/zettio/weave